**www.igrid2002.org The International Virtual Laboratory**

#### **24-26 September 2002 Amsterdam Science and Technology Centre (WTCW) The Netherlands**

Grid 2oo2 *i* **(1 of 15)**

- • **A showcase of applications that are "early adopters" of very-high-bandwidth national and international networks**
	- **What can you do with a 10Gbps network?**
	- **What applications have insatiable bandwidth appetites?**
- • **Scientists and technologists to optimally utilize 10Gbps experimental networks, with special emphasis on e-Science, Grid and Virtual Laboratory applications**
- • **Call for Participation (we may still accept good proposals despite deadline passed, have currently about 28 demonstrators)**
- •**iGrid is not just a conference/demonstration event, it is also a testbed!!**
- • **Contact**
	- **maxine@startap.net or deLaat@science.uva.nl**

## **The Road towards Optical Networking**

www.science.uva.nl/~delaatt

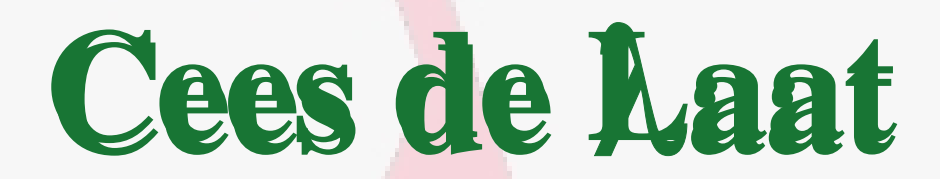

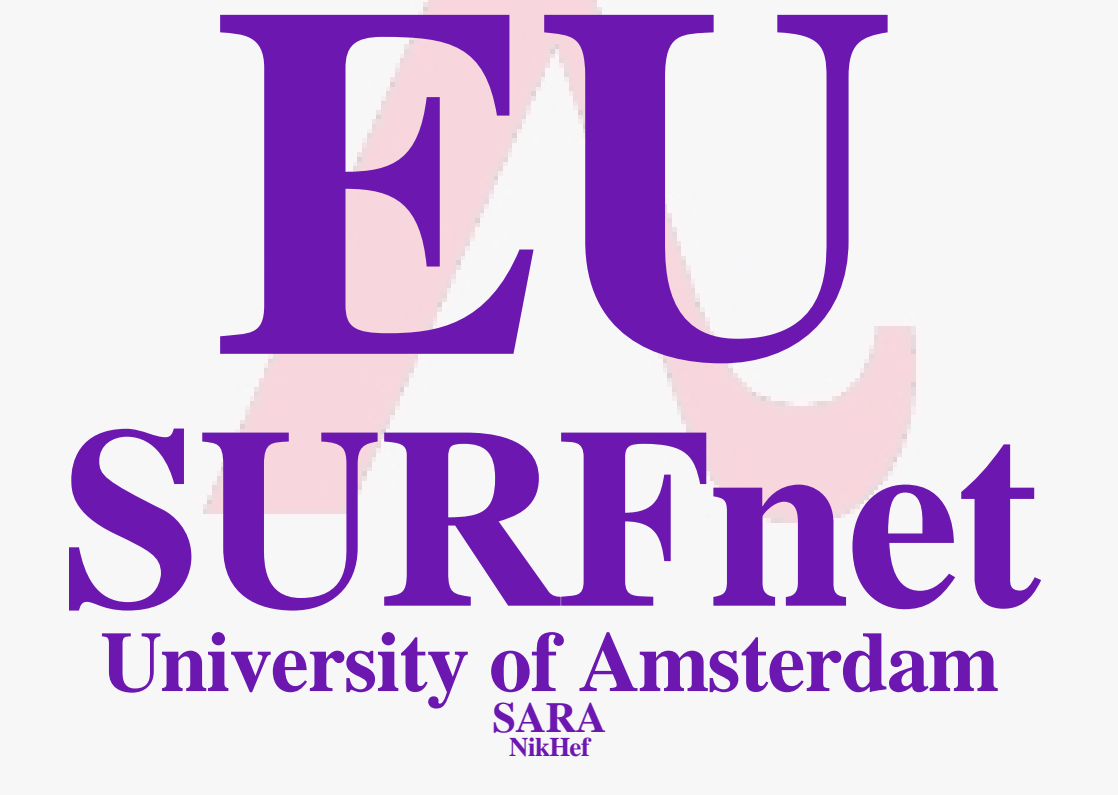

### What is this buzz about optical networking

- **Networks are already optical for ages**
- **Users won't see the light**
- **Almost all current projects are about SONET circuits and Ethernet (old wine in new bags?)**
- **Are we going back to the telecom world, do NRN's want to become telco's**
- **Does it scale**
- **Is it all about speed or is it integrated services**

**(3 of 15)**

## VLBI **(4 of 15)**

er term VLBI is easily capable of generating many Gb of data per

The sensitivity of the VLBI array scales v calabrate and there is a strong push to Rates of 8Gb/s or more are entirely feasibl der development. It is expected that parally prrelator will remain the most efficient approx s distributed processing may have an appli lti-gigabit data streams will aggregate into la or and the capacity of the final link to the da or.

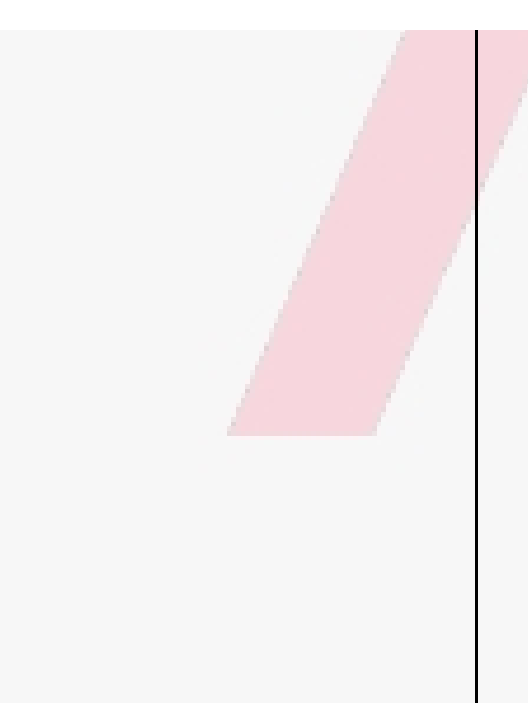

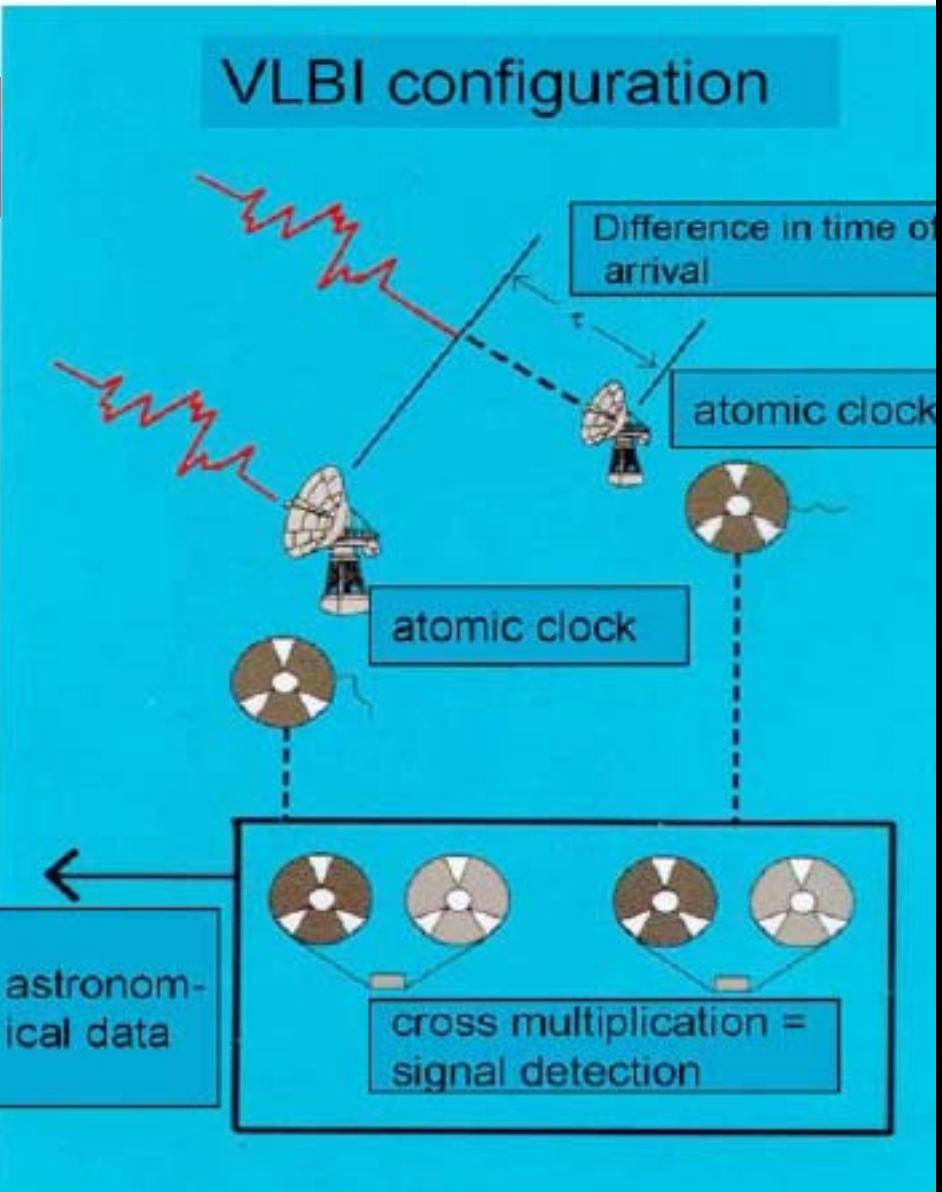

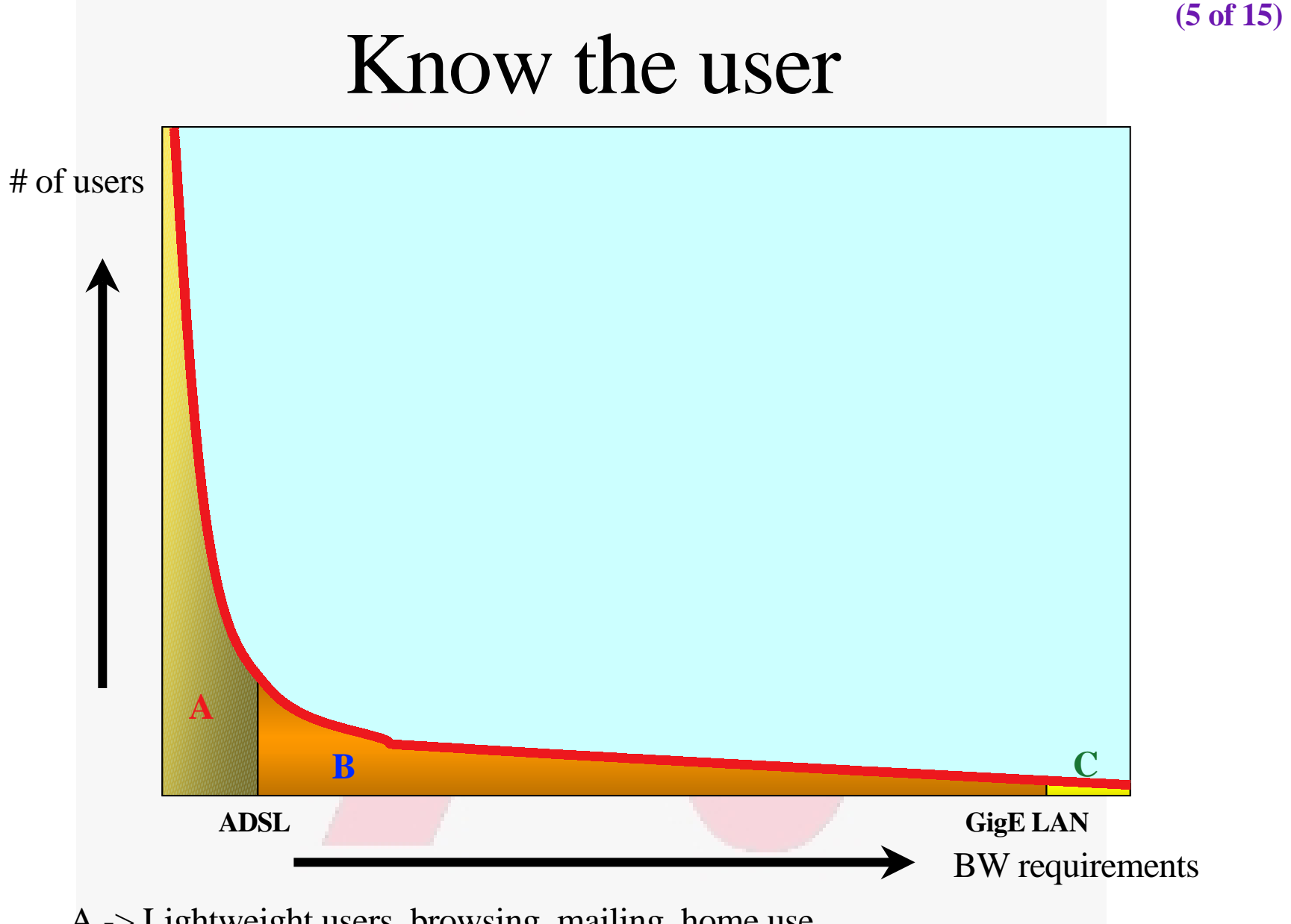

- A -> Lightweight users, browsing, mailing, home use
- B -> Business applications, multicast, streaming
- C -> Special scientific applications, computing, data grids, virtual-presence

## So, what's up doc  $\frac{666}{6}$

#### **Suppose:**

- •**Optical components get cheaper and cheaper**
- •**Dark (well, dark?) fibers abundant**
- **Number of available** λ**/user -> ∞**
- **Speeds of 10, 100, 1000 Gbit/s make electrical domain packet handling physically difficult**
	- **150 bytes @ 40 Gbit/s = 30 ns = 15 meter fiber**
	- **QoS makes no sense at these speeds**
- **Cost per packet forwarding lower at L1 / L2 Then:**
- $\bullet$  **••••** $\bullet$ **••••** $\bullet$ **••••** $\bullet$   $\bullet$ ~ **•full optical**
- λ **provisioning for grid applications**
- • **H••**  $\bullet$ **•••** $\bullet$ **•••** $\bullet$ **•••** $\bullet$ **••**

QuickTime™ and a Video decompressor

## Optical networking, 3 scenarios<sup>(7 of 15)</sup>

- **Lambdas for internal ISP bandwidth provisioning** 
	- An ISP uses a lam bda switching network to make **its (suppliers) dark fibers and to provision to the POP's. In this case the optical network is just within one domain and such is a relatively simple case.**
- **Lambda switching as peering point technology** 
	- **In this use case a layer 1 Internet exchange is build. ISP's by instantiating lambdas to each other. Is a N\*(N-1) and domain management problem.**
- **Lambda switching as grid application bandwidth provisioning**
	- **This is by far the most difficult since it needs UNI and NNI protocols to provision the optical paths through different domains.**

#### **(8 of 15)**

### Current technology + (re)definition

- Current (to me) available technology consists of SONET/SDH switches
- DWDM+switching coming up
- Starlight uses for the time being VLAN's on Ethernet switches to connect [exactly] two ports
- So redefine a  $\lambda$  as:

**"a**  λ **is a pipe where you can inspect packets as they enter and when they exit, but principally not when in transit. In transit one only deals with the parameters of the pipe: number, color, bandwidth"**

**(9 of 15)**

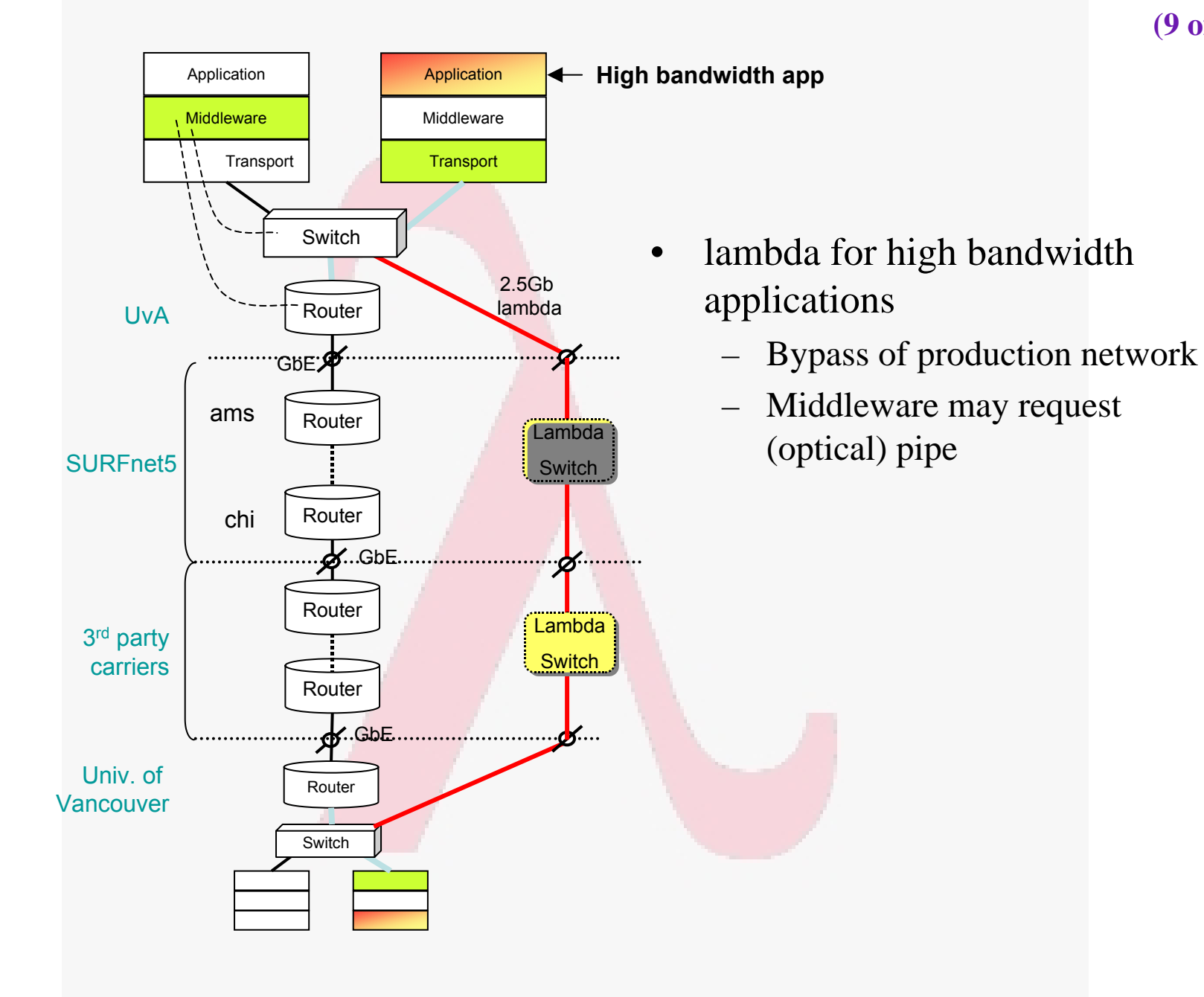

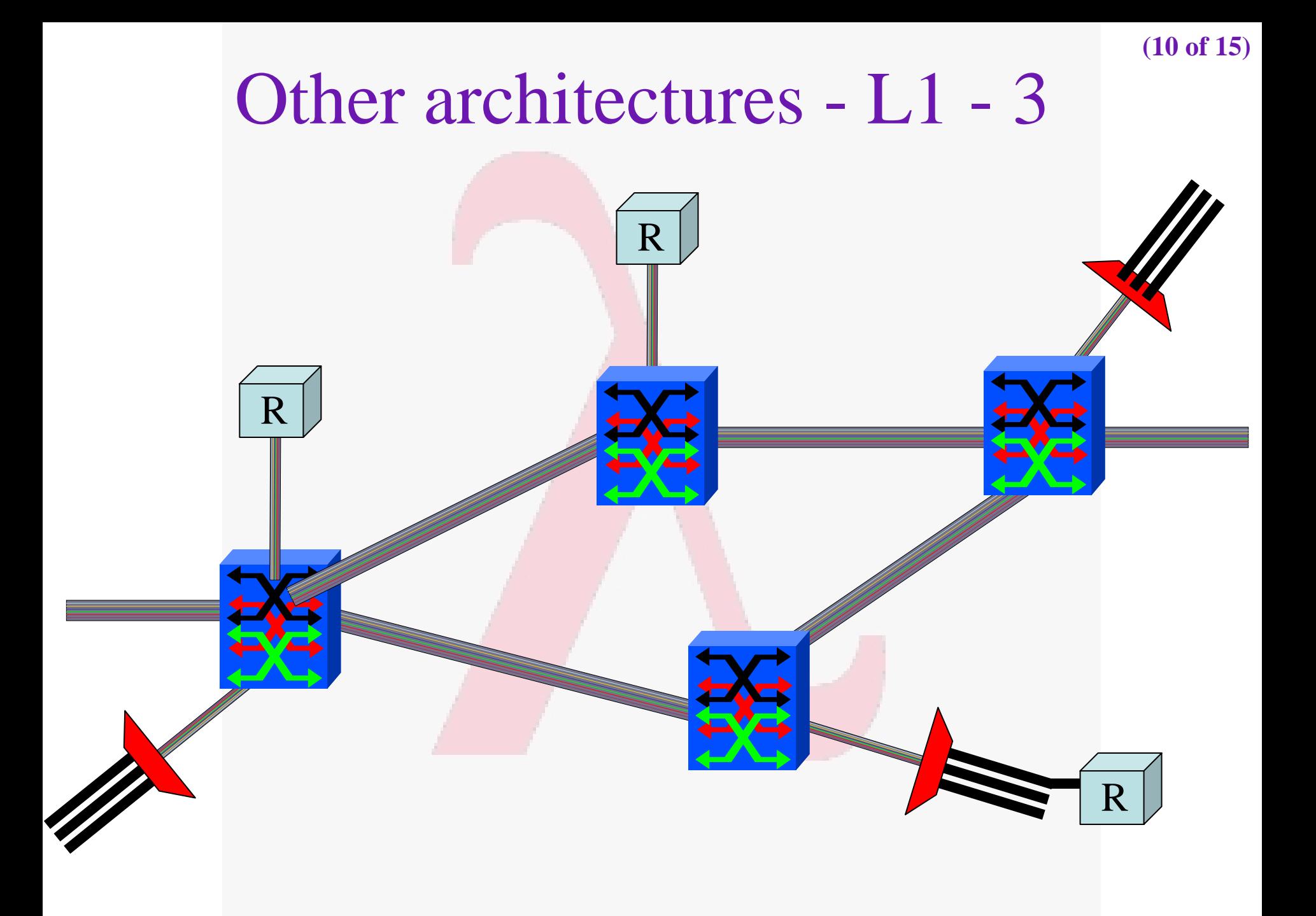

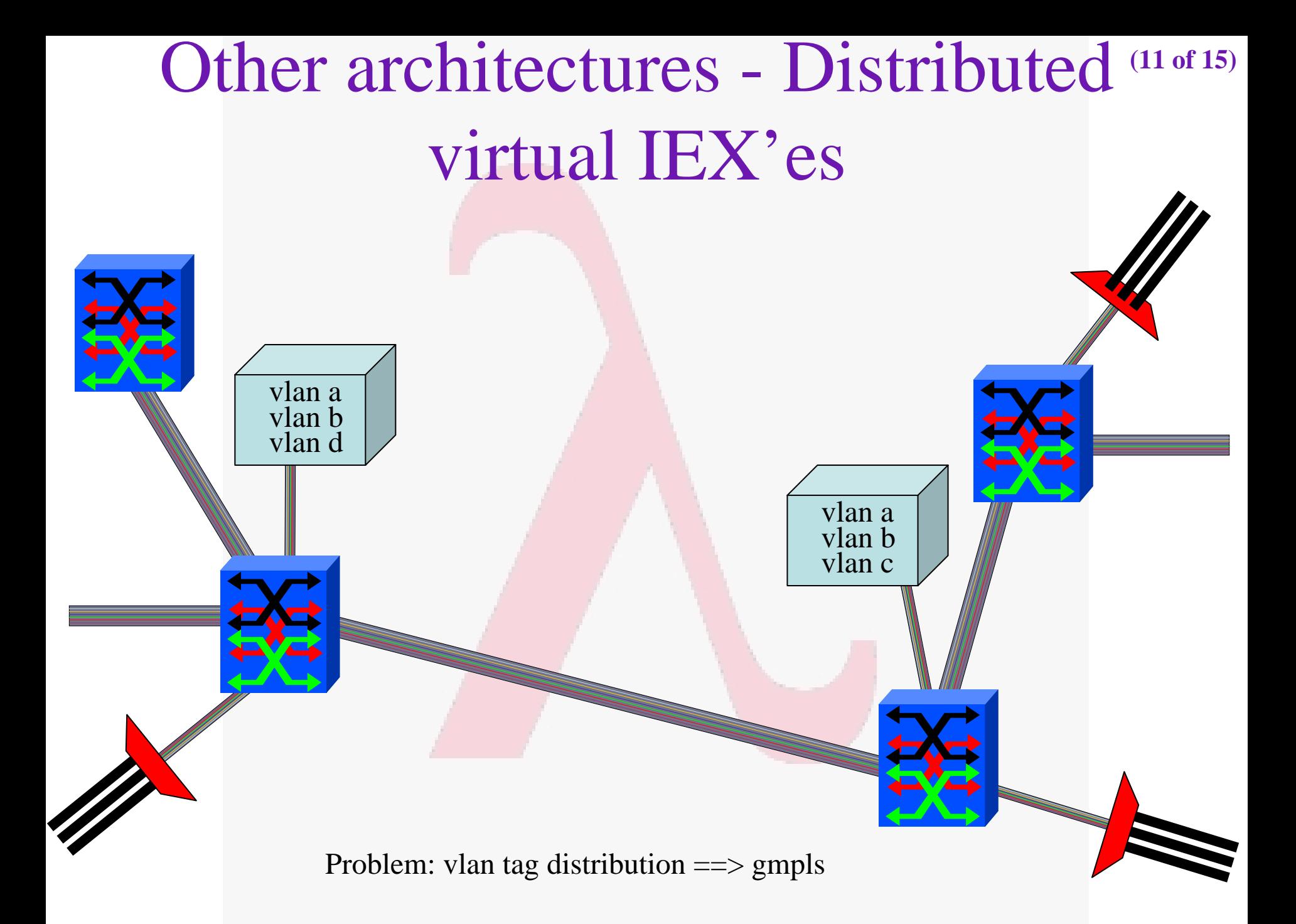

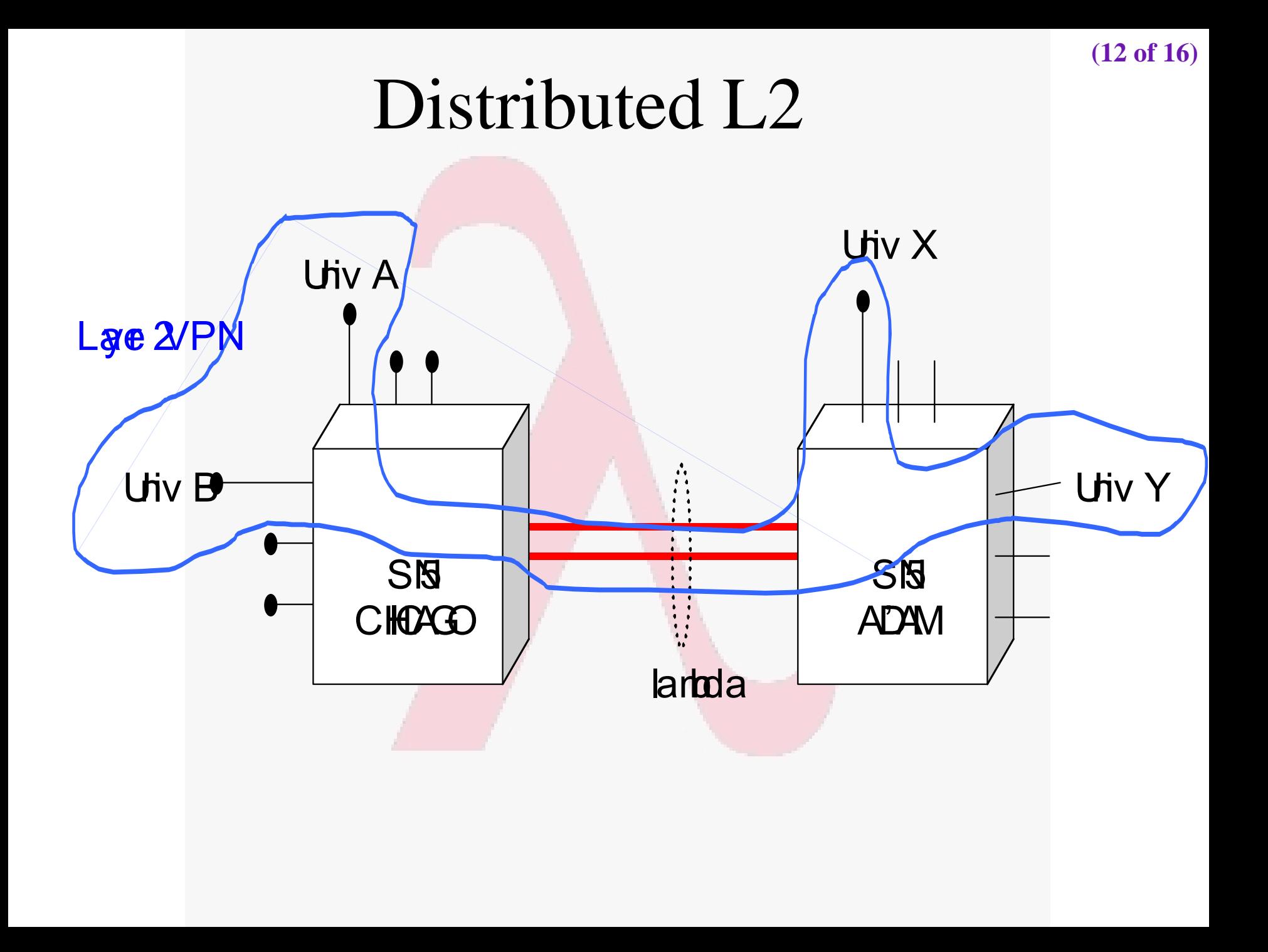

**2.5 Gbps SONET/SDH "Lambda" 10/100/1000 Mbps Ethernet**

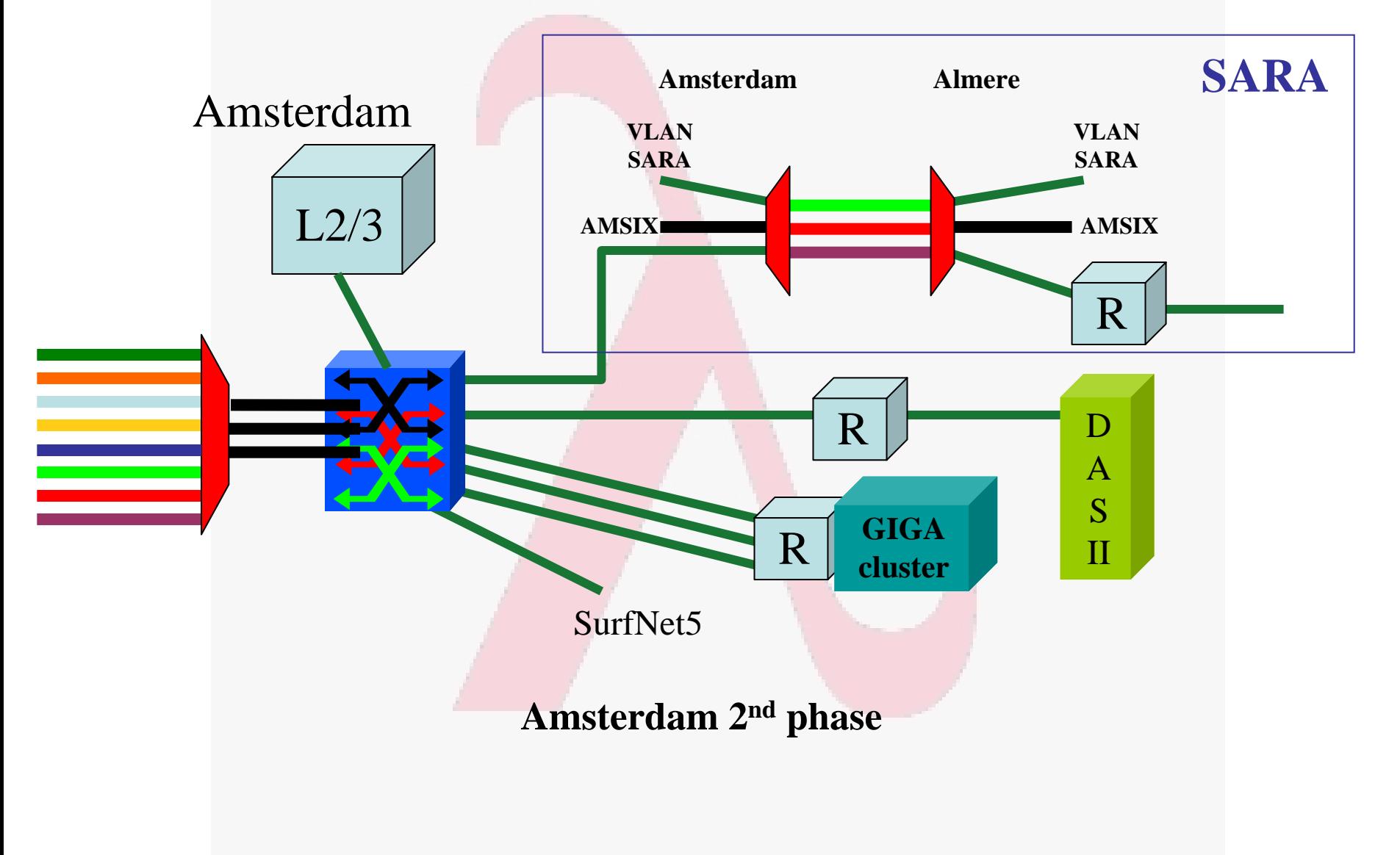

**(13 of 17)**

First experiences with SURFnet pure for research Lambda **(14 of 18)**

- **2.5 Gbit SONET**  λ **delivered dec 2001**
	- **Took about 3 months, should be 300 ms**
- **First generation equipment delivered nov 2001**
- **Back to back tests => OC12 limit -> 560 Mbit/s**
- **1 unit shipped to Chicago (literally, took 3 weeks)**
- **End to end now 80 Mbit/s**
- **So, what is going on?**
- **Second generation equipment just delivered**
- **1 unit shipped to Chicago (yes, is going to take 3 weeks)**

QuickTime<sup>™</sup> and a PNG decompressor slope =  $100 \text{ ms}$ 

**(15 of 18)**

**(16 of 18)**

QuickTime<sup>™</sup> and a PNG decompressor

# Layer - 2 requirements from 3/4**(16b of 18)**

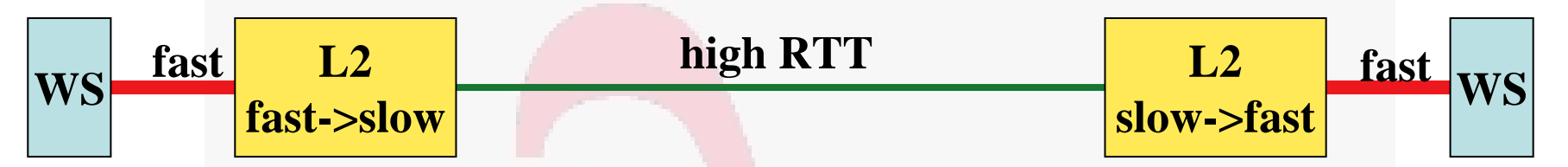

TCP is bursty due to sliding window protocol and slow start algorithm. So pick from menu: •Flow control•Traffic Shaping •RED (Random EarlyDiscard) •Self clocking inTCP •Deep memory **Window = BandWidth** $\&$  **BW** == slow

**fast-slowMemory-at-bottleneck = \_\_\_\_\_\_\_\_\_\_\_ \* slow \* RTT fast**

## 5000 1 kByte UDP packets

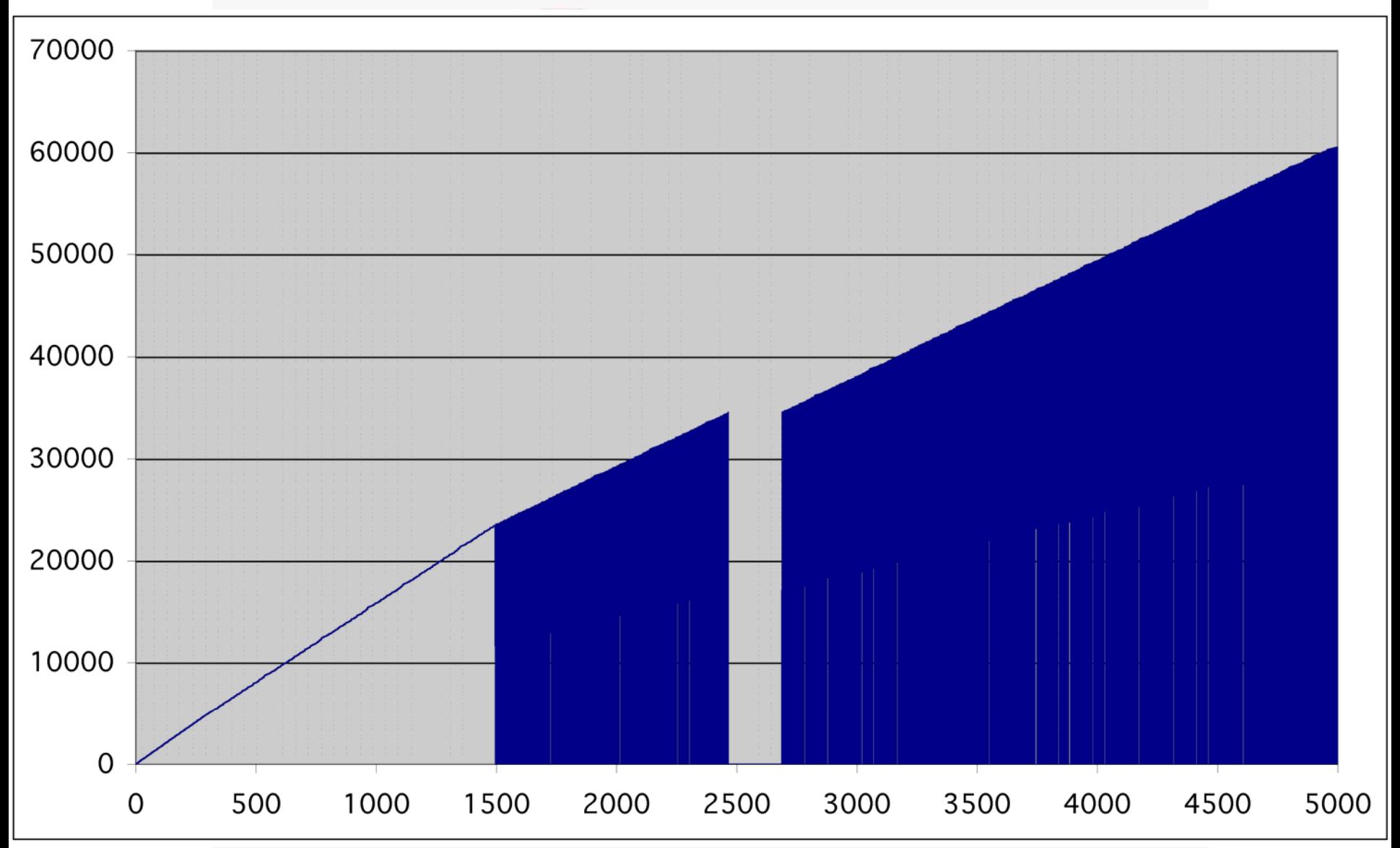

**(16c of 18)**

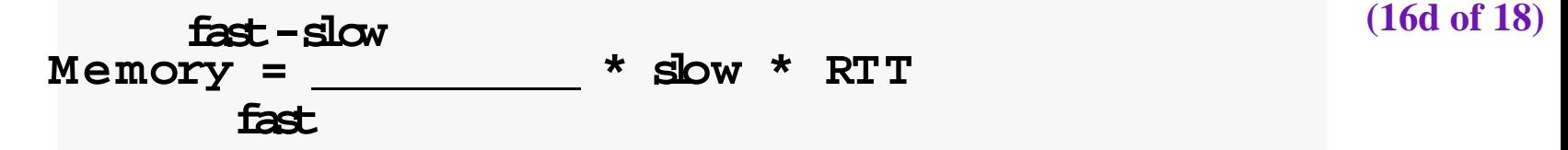

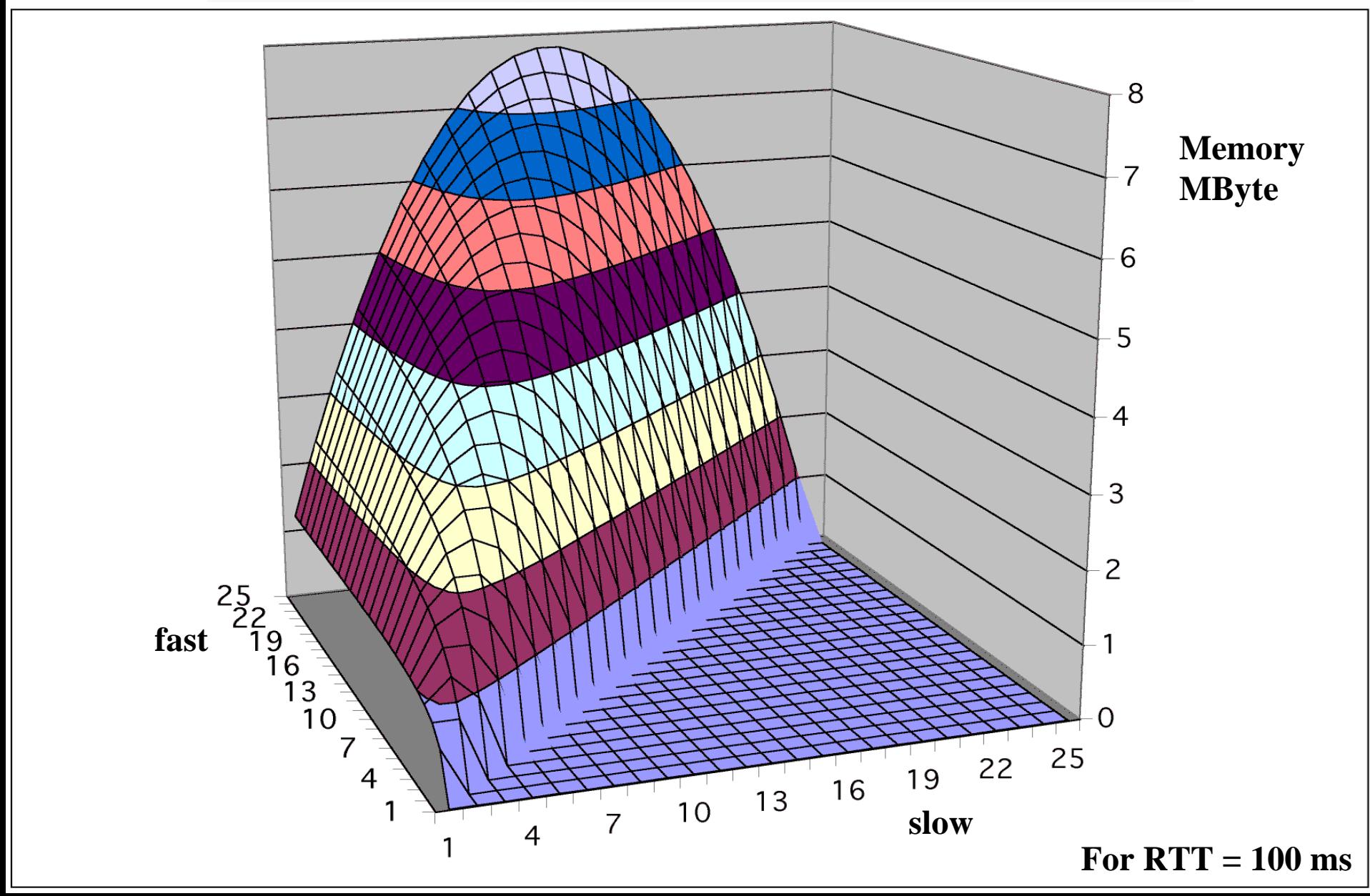

# Layer - 2 requirements from  $3/4^{(16e of 18)}$

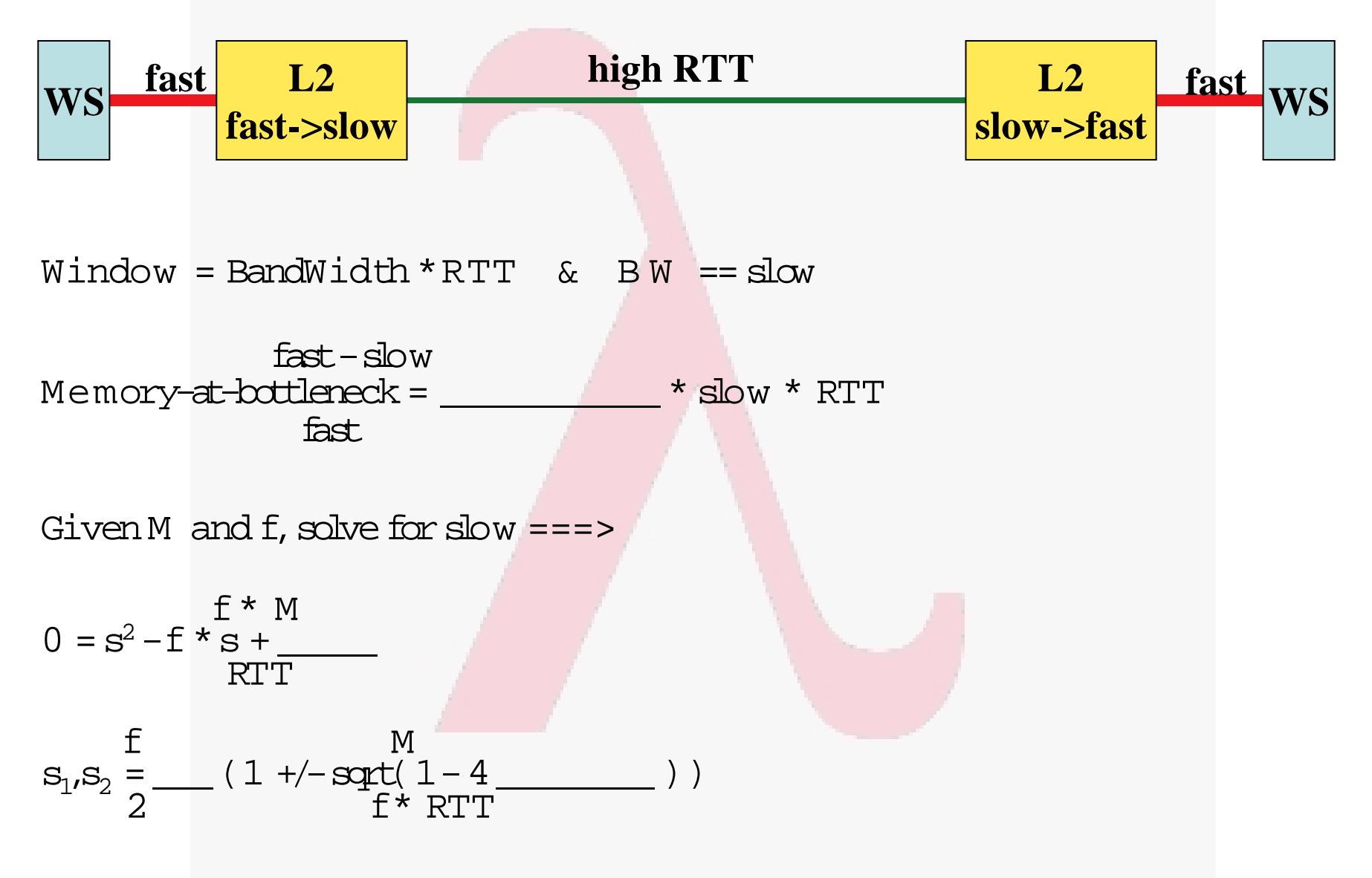

#### Forbidden area, solutions for s when  $f = 1$  Gb/s,  $M = 0.5$  MByte

= 158 ms = RTT Amsterdam - Vancouver or Berkeley

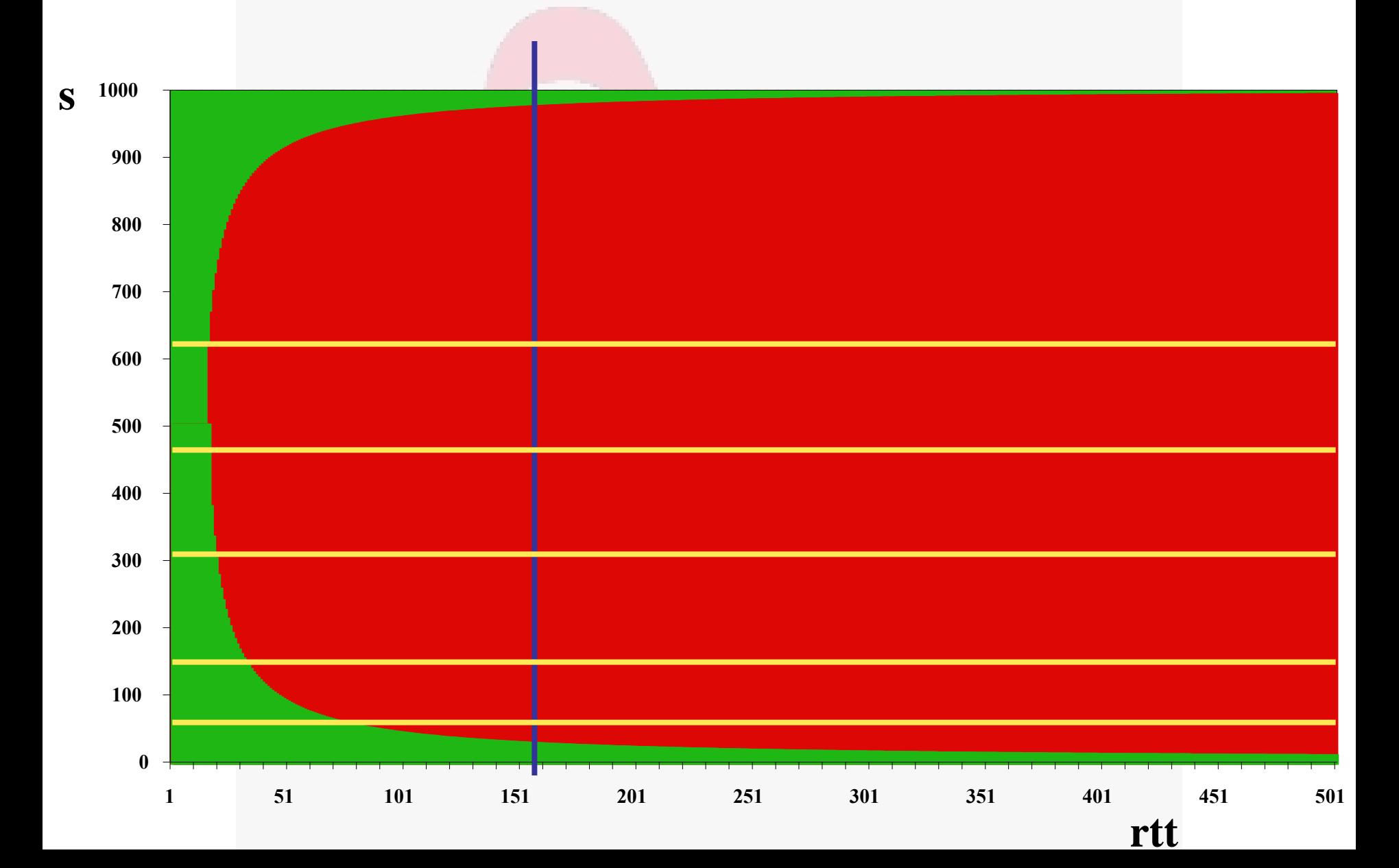

### Self-clocking of TCP <sup>(17 of 18)</sup>

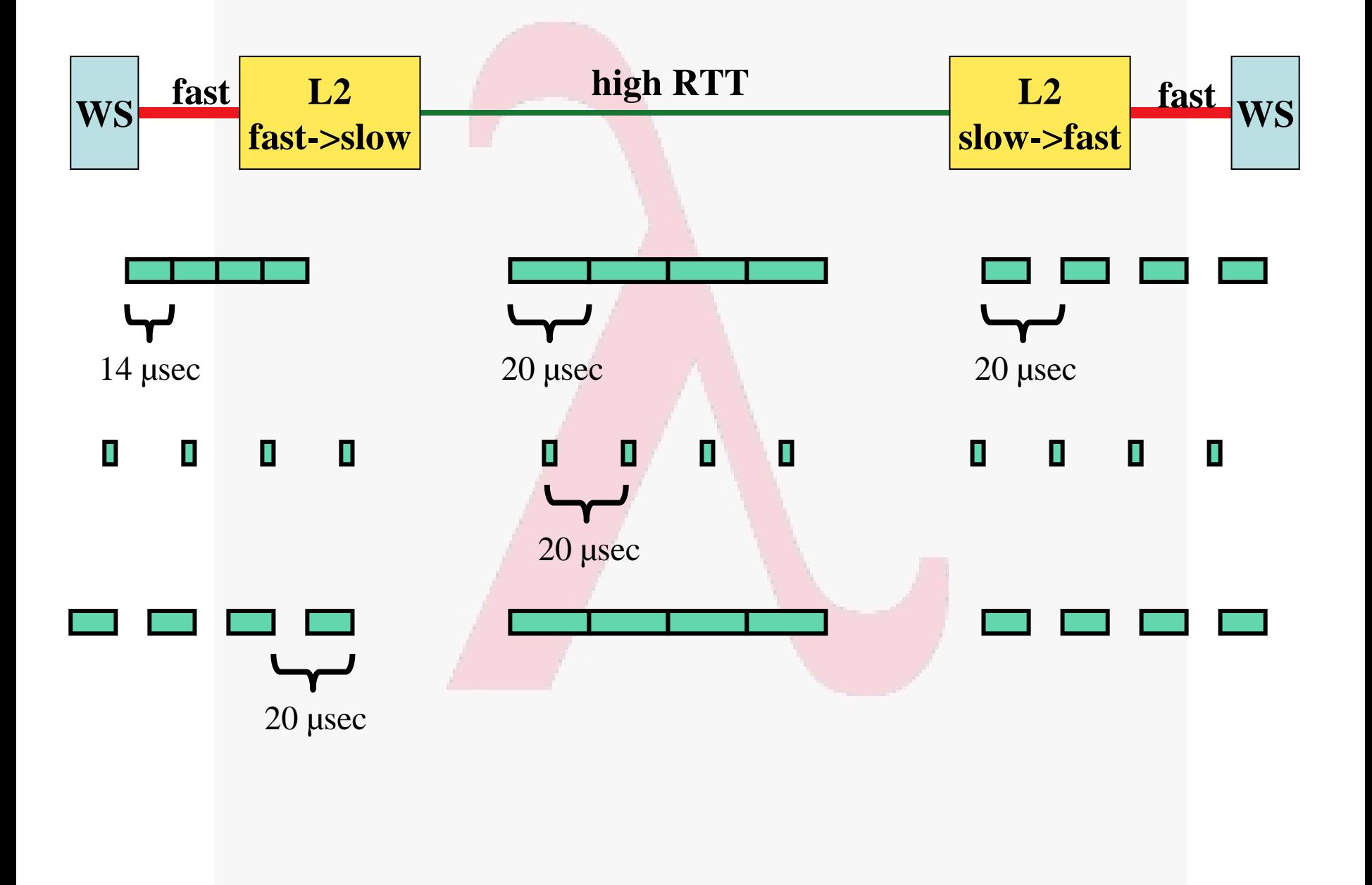

# **(18 of 18)** Revisiting the truck of tapes

- **Consider one fiber**
- **Current technology allows for 320**  λ**in one of the frequency bands**
- **Each**  λ **has a bandwidth of 40 Gbit/s**
- **Transport: 320 \* 40\*10 9 / 8 = 1600 GByte/sec**
- **Take a 10 metric ton truck**
- **One tape contains 50 Gbyte, weights 100 gr**
- **Truck contains ( 10000 / 0.1 ) \* 50 Gbyte = 5 PByte**
- **Truck** / **fiber** = 5 **PByte** / 1600 **GByte/sec** = 3125 s  $\approx$  one hour
- **For distances further away than a truck drives in one hour (50 km) minus loading and handling 100000 tapes the fiber wins!!!**

**www.igrid2002.org The International Virtual Laboratory**

#### **24-26 September 2002 Amsterdam Science and Technology Centre (WTCW) The Netherlands**

Grid 2oo2 *i*

- • **A showcase of applications that are "early adopters" of very-high-bandwidth national and international networks**
	- **What can you do with a 10Gbps network?**
	- **What applications have insatiable bandwidth appetites?**
- • **Scientists and technologists to optimally utilize 10Gbps experimental networks, with special emphasis on e-Science, Grid and Virtual Laboratory applications**
- • **Call for Participation (we may still accept good proposals despite deadline passed, have currently about 28 demonstrators)**
- •**iGrid is not just a conference/demonstration event, it is also a testbed!!**
- • **Contact**
	- **maxine@startap.net or deLaat@science.uva.nl**